## **How To Install Windows 8.1 Drivers**>>>CLICK HERE<<<

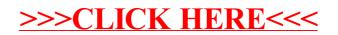